# **Springfield Township Historical Commission Meeting February 16, 2021 Zoom Meeting #829-4446-5977**

**Please note that this Meeting will be held via the Zoom web conferencing program. (Instructions for participating are included below)**

**Notice:** The Historical Commission of Springfield Township is an advisory board appointed by the Board of Commissioners. The actions of the Historical Commission on any agenda items does not reflect a final decision. The Board of Commissioners must render the final decision on all agenda items.

Public comment can submitted in advance by emailing [mpenecale@springfieldmontco.org.](mailto:mpenecale@springfieldmontco.org) Please note that public comment submitted by email must be received by 5:00 PM on February 16, 2021

### **Call To Order:**

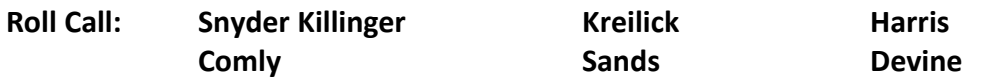

**Minutes:** Review and take action on the minutes of the February 2, 2021 meeting.

#### **Agenda Items:**

**HC1.** A presentation will be provided by the Historical Commission to the property owners of the sites identified within the Springfield Township Comprehensive Plan. The presentation will provide an overview of the merits of the Historical Preservation Ordinance, known as Ordinance #962 of Springfield Township. In addition the presentation will cover the advantages of the ordinance, as well as the process involved in having a property added to the list of Historical Sites within the Township. This is the first of two scheduled presentations.

## **Adjourned:**

## **To join and participate in the Zoom Meeting**:

VIA WEB BROWSER: Copy and paste this link into your web browser: **<https://us02web.zoom.us/j/82944465977>**

 VIA ZOOM APP: if you have the Zoom App on your smartphone, tablet, or computer, open the program, click join a meeting, and enter the Meeting ID: **829-4446-5977**

VIA CALL-IN (no video): Dial +1 646 558 8656 and enter the Meeting ID: **829-4446-5977**

#### **How to make Public Comment before or during the Zoom Meeting:**

Public comment can submitted in advance by emailin[g mpenecale@springfieldmontco.org.](mailto:mpenecale@springfieldmontco.org)

Please note that public comment submitted by email must be received by 5:00 PM on February 16, 2021.

Those residents wishing to make public comment during the meeting will need to use Zoom's "raise your hand" feature and wait until recognized by the President of the Board. To raise your hand and make public comment, you will need to:

- (1) Click on the icon labeled "Participants" at the bottom center of your PC or Mac screen.
- (2) At the bottom of the window on the right side of the screen, click the "Raise Hand" button.
- (3) Wait until recognized by the Board President and unmuted by the meeting moderator.